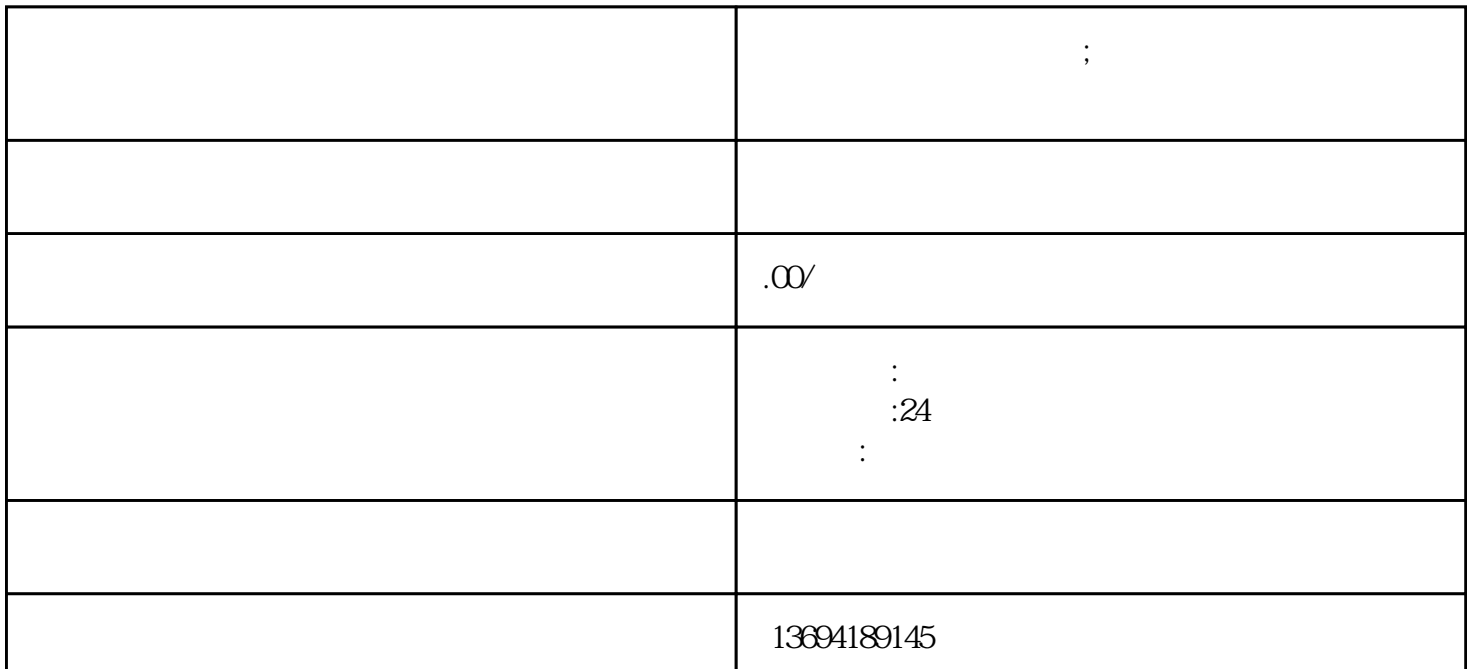

**微信里创建投票怎么弄;一招教你如何用微信创建投票活动**

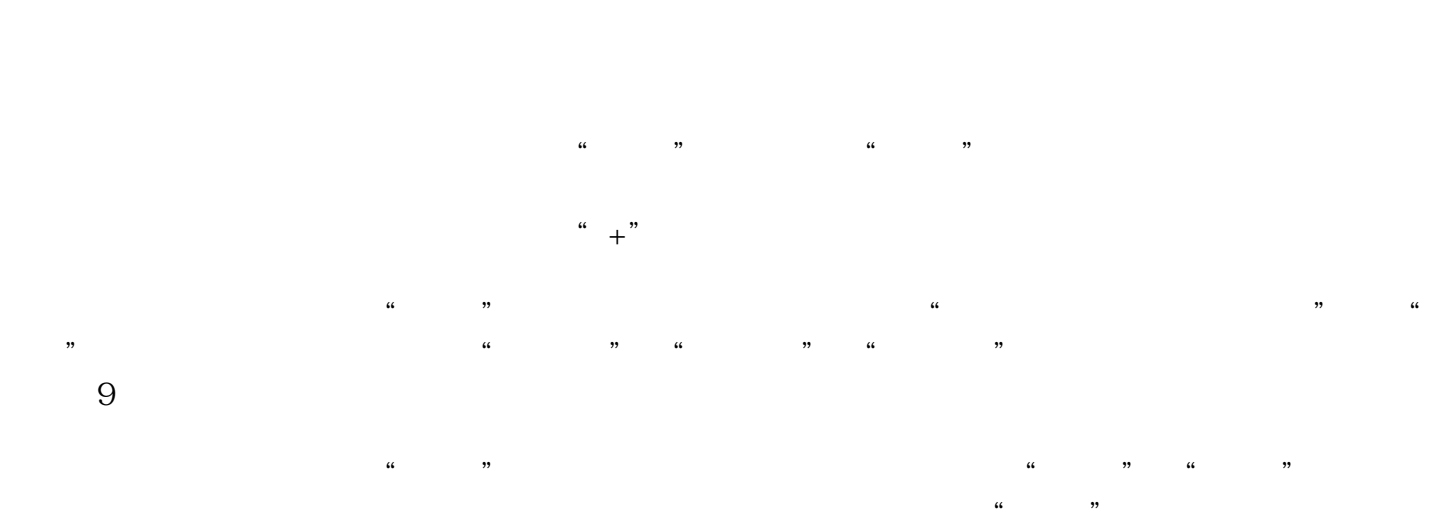

 $\alpha$  and  $\alpha$  are the contract of the contract of the  $\alpha$  $\frac{1}{2}$  , and  $\frac{1}{2}$  , and  $\frac{1}{2}$  , and  $\frac{1}{2}$  , and  $\frac{1}{2}$  , and  $\frac{1}{2}$  , and  $\frac{1}{2}$  , and  $\frac{1}{2}$  , and  $\frac{1}{2}$  , and  $\frac{1}{2}$  , and  $\frac{1}{2}$  , and  $\frac{1}{2}$  , and  $\frac{1}{2}$  , and  $\frac{1}{2}$  , a

1.  $\blacksquare$ 

 $1$ 

 $2<sub>1</sub>$ 

 $\mu$ ,  $\mu$ , , and the contract of  $\mathcal{U}$ 

 $\frac{d}{dt}$  and  $\frac{d}{dt}$  are  $\frac{d}{dt}$